# **Psyvornet**

[Psyvornet](http://treenimation.net/psyvornet/index.html) is a website which is created and run by, exists for, and serves the Psychiatric Survivor community (survivors of mental illness are often referred to as consumer/survivors). Some of the many components of Psyvornet include a database of mental health resources in multiple cities, forums, chat rooms, blogs, social networking, user-created photos, artwork, poetry, short stories, autobiographies, and custom-made sites including user pages and info pages of mental health resource providers. All content is written in 2 languages: Pyrenthic (a Python dialect) and Pyrentags (simplified HTML). Those users with software development skills can extend Psyvornet by adding features to existing components, or by creating brand new components. The database of mental health resources is compiled/maintained with the assistance of members of the Clerical Unit of Progress Place in Toronto, and eventually other Clubhouses in Canada, the US, and overseas.

# **Funding**

All member organizations with more than one active user (every Psyvornet registered user logs in with an email and password) in a given 2-month period must pay a membership fee based on the no. of active users. An active user is defined as a user who logged in more than once in a given 2-month period. Membership fees are as follows: 2 - 5 active users = \$10 per 2-month period, 6 - 10 users = \$25, 11 - 30 users  $= $50, 31 - 100$  users  $= $90,$  over 100 users  $= $150$ . Users can be members of zero or more organizations, and all new member sign-ups are verified by a designated employee of a given organization. An additional funding source is charging licensing fees to web hosting services which support websites (apart from Psyvornet member sites) written in Pyrenthic/Pyrentags. Google AdSense ads displayed whan a search result is clicked on provide additional revenue.

## **Resource Database**

The database of mental health resources consists of 4 components: geography, diagnosis, audience, and service provided. Each component is a separate branch of the database tree, and can have multiple levels of sub-branches. Each node in the tree can belong to zero or more member organizations. Each organization can have one geography node (usually a city), except umbrella organizations can have multiple cities. Each organization can have multiple diagnoses, audiences (e.g. consumer/survivor, family member, professional), and services provided. The audience and service nodes can be linked, e.g. family members and support groups, or consumer/survivors and supportive housing.

## **Treepilnet**

The psyvornet.com domain name will eventually redirect to psyvor.treepilnet.com. Treepilnet is a generalized version of Psyvornet, which consists of databases of organizations which serve different populations of clients. In the case of Psyvornet, the client population is consumer/survivors. The Psyvornet resource database contains a component called diagnosis, which in the more general Treepilnet resource database is called "flavour". Each flavour is a different sub-population of the main client population served by the organizations in the resource database.

## **Careers**

After the Psyvornet website mockup is fully operational, Mike will apply to join the Ryerson Digital Media Zone (DMZ), which is an incubator of tech startups. Two individuals will be recruited: the CEO (a Ryerson business major) and the Marketing Director, who will recruit beta testers, and will also use social media and other tools to recruit clients and member organizations. Mike will be the Chief Technology Officer (CTO). All 3 employees receive an equal share of equity in Treepilnet.com. The Marketing Director is a full-time position and receives a guaranteed base amount of remuneration. In case of insufficient cash flow, the CEO and the CTO remuneration is reduced if necessary, enabling the Marketing Director to receive the base amount. The DMZ provides office space located at Yonge + Dundas in downtown Toronto.

## **E-commerce**

Treepilnet member organizations can sell goods and services to their clients using credit cards or PayPal, and Treepilnet charges a transaction fee of 0.9 percent. Non-profit organizations can receive donations from Treepilnet users and no transaction fee is charged to those organizations. Since Treepilnet is a forprofit company, Progress Place will be reimbursed in order to compensate for the labour of the members of the Clerical Unit. Assuming that Progress Place has between 31 and 100 active users, the amount of reimbursement is, at minimum, \$45 per month (waiving the membership fees).

#### **Implementation**

The core functionality of Psyvornet and Treepilnet is implemented using JavaScript, Node, Express, and MySQL/MongoDB. Most of the components (resource database, forums, blogs, etc.) are written using Pyrenthic and Pyrentags. User-generated content is written using templates (Pyrentags-based), and users who are developers can write Pyrenthic code and customize their templates anyway they like.

#### **Steps to Implement**

- 1. Register Pyrenthic as SourceForge open source project *done!*
- 2. Read book on Node and Express
- 3. Use Pixpyre as warmup project: image collection manager (Node version)
- 4. Add some JavaScript features to Pyrenthic specs
- 5. Implement Pyrenthic-to-JavaScript Converter
- 6. Implement Pyrentags-to-HTML Converter
- 7. Create mockup of Psyvornet website using Pyrenthic and Pyrentags
- 8. Approach Andy Lenio of Progress Place
- 9. Pitch Treepilnet business idea to the Ryerson DMZ
- 10. Hire the CEO and the Marketing Director
- 11. Recruit beta testers
- 12. Implement the PYrenthic Runtime Environment (PYRE)
- 13. Implement the Pyrenthic Compiler
- 14. Implement the PyRenthic Integrated Development Environment (PRIDE)
- 15. Implement real Psyvornet components (not just mockups)
- 16. Perform more beta testing
- 17. Go live
- 18. Recruit customers: clients and member organizations
- 19. Write business plan
- 20. Seek angel investor with help of DMZ
- 21. Add functionality to Pyrenthic library and the PRIDE
- 22. Add Treepilnet functionality (beyond Psyvornet)
- 23. Implement indexed search (no more linear search)
- 24. Implement E-commerce
- 25. Implement donation functionality for nonprofits

#### **Pyrentags Format**

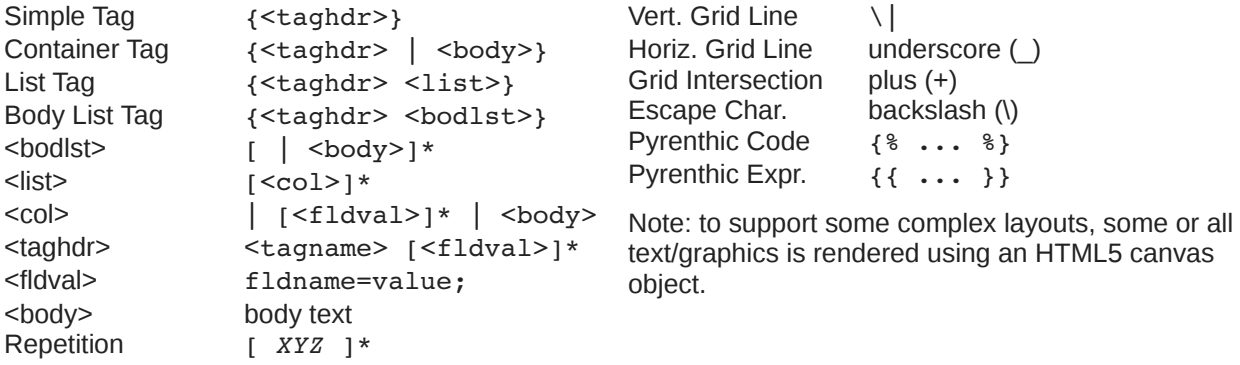

• *XYZ* repeats zero or more times

Tag Names:

- table, row, grid
- switch (accommodates small displays)
- super, sub, text, pre, br, hr, img, a, ch
- input, radio, checkbox
- styles, include, h1..h5, b, i, u, ol, ul, meta

Fields:

- width=50/0.5 (pixels/ratio)
- pad=50/0.5
- $x, y = 50/0.5$
- height =  $n$  (pixels)
- topb=1 (pixels)
- bottomb, leftb, rightb, midb  $= 1$
- color=FF00FF (rgb)
- fcolor=00FF00 (text)
- bcolor=000000 (borders)
- colspan, rowspan = n
- just="L/C/R"
- b, i, u (bold, italics, underline)
- same (same as previous)
- vis (visible)
- coldefs
- $\bullet$  rows, cols = n (grid size)
- id="mynode", id="mytag"

#### **Server File System**

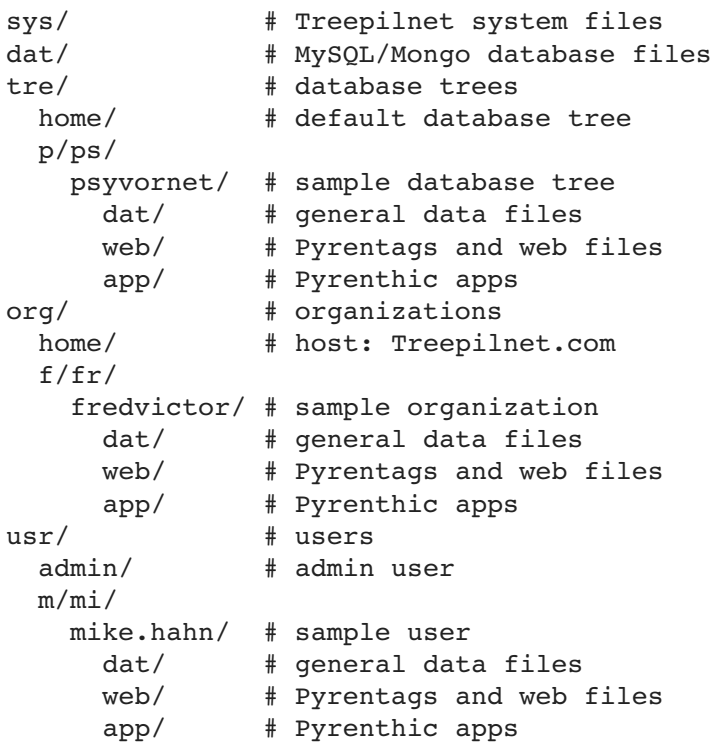

#### **Why 2 New Languages?**

Pyrenthic/Pyrentags is like Python/HTML with training wheels. The developer is not faced with having to install and master numerous tools, frameworks and languages, and Python is, to begin with, one of the easiest languages to master. Pyrenthic is an attempt to make web programming more like programming for the desktop, a more familiar paradigm to most developers. One problem with JavaScript is that it encourages developers to write questionable code. Both Python and Pyrenthic have less tendency to encourage bad coding practices.

## **About Me**

I am Mike Hahn, the founder of Treepilnet.com. I was previously employed at [Brooklyn Computer](http://www.bcsint.com/)  [Systems](http://www.bcsint.com/) as a Delphi Programmer and a Technical Writer (I worked there between 1996 and 2013). At the end of 2014 I quit my job as a volunteer tutor at [Fred Victor](http://www.fredvictor.org/) on Tuesday afternoons, where for 5 years I taught math, computers, and literacy. I'm now a volunteer computer tutor at [West Neighbourhood House.](http://www.westnh.org/) My hobbies are reading quora.com questions/answers and the news at cbc.ca. About twice a year I get together with my sister who lives in Victoria. She comes here or I go out there usually in the summer. At those times I'm much more active, but most of the year I tend to lie on the couch a lot, and not be very active. I do, however, visit my brother once a month or so and belong to Out of Your Shell, a socialrecreation group for shy people.

#### **Contact Info**

Mike Hahn Founder, Treepilnet.com 515-2495 Dundas St. West Toronto, ON M6P 1X4

Country: Canada Phone: 416-533-4417 Email: hahnbytes (AT) gmail (DOT) com Web: www.hahnbytes.com